# Building Blocks for Embedded Power Management

#### Kevin Hilman

khilman@mvista.com

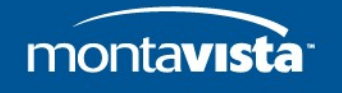

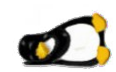

# **The mission**

- Brand new embedded platform
- Fresh baseport of linux
- Your job, add power management
- Where to begin?
- Focus: Linux kernel

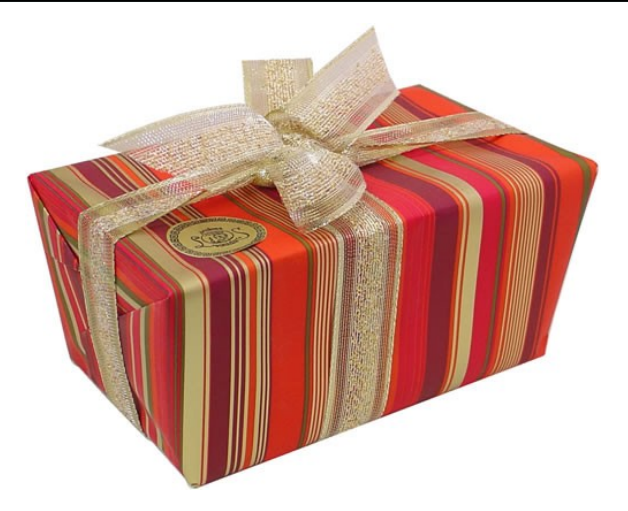

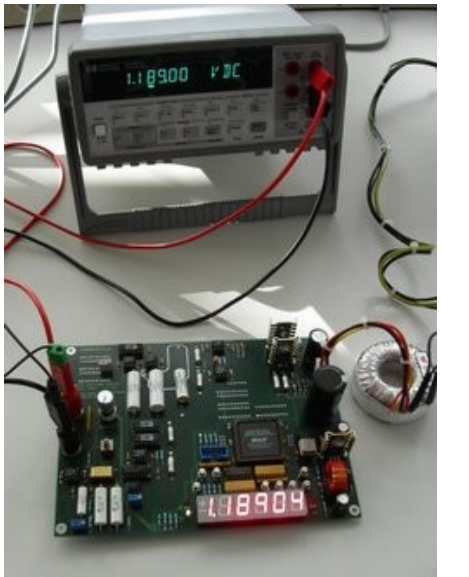

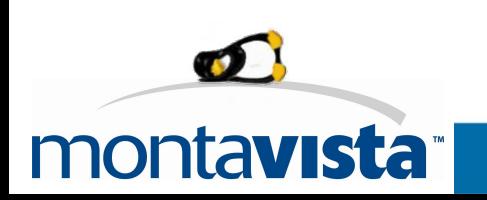

### **Overview**

- No one-size fits all
- PM as building blocks
	- Strong base: HW features + kernel support
	- Suspend and Resume
	- managing idle
	- DVFS
	- application frameworks
- With each added block
	- improved power management
	- increasing level of effort, complexity

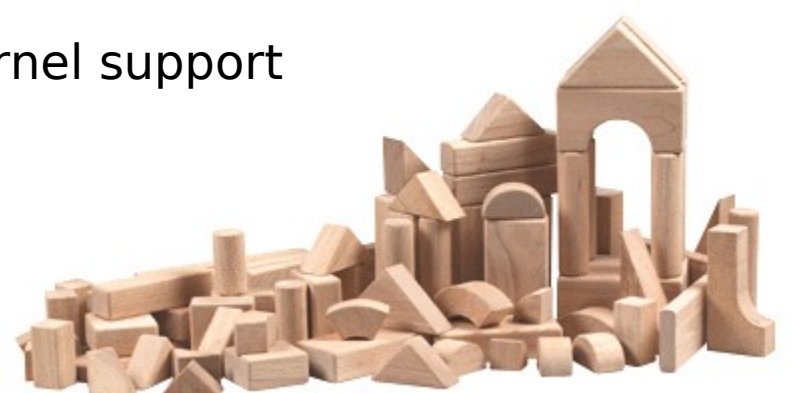

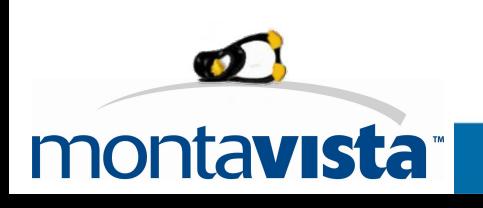

#### **Baby steps: Getting started**

- Static tweaking
	- disable unused features, drivers
	- timeouts
	- screen blanking
	- scale back clocks, voltage

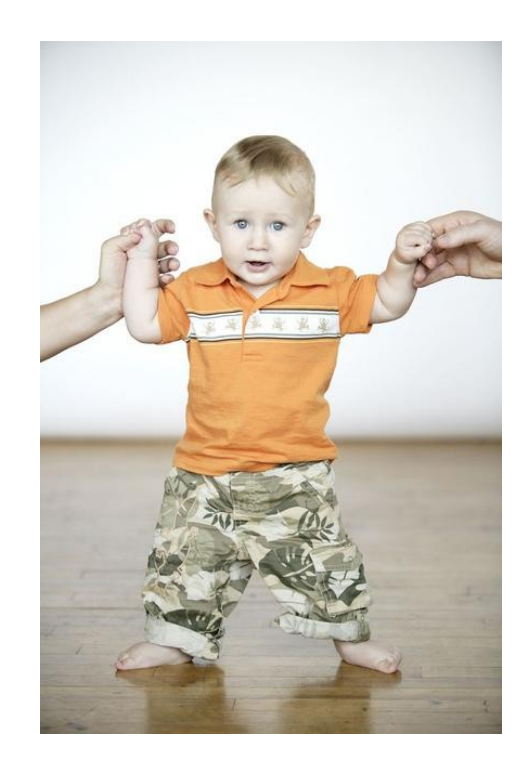

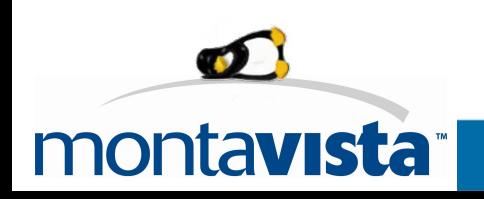

# **Buidling a Strong Base**

- Know your hardware
- HW features
	- clock hierarchy
	- voltage/current regulators
	- voltage domains, clock domains, power domains
	- platform-specific PM hardware
- Kernel internals
	- clock framework
	- NEW: voltage/current regulator framework (today @ 1:30)

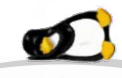

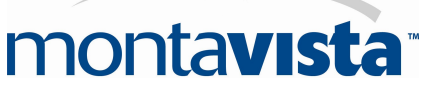

#### **Clock framework**

- model HW clock tree
- track dependencies
- · maintain usage counts
- disable when unused
- propagate changes

• drivers must use it !!

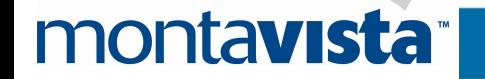

#### **Suspend and Resume**

- Hardware features
	- suspend state
	- retention: memory, registers
	- configurable wake-up sources
- Kernel features
	- Suspend/resume infrastructure
		- driver notifications
		- platform hooks: prepare, entry, finish
- Side Benefits
	- Fast "boot"

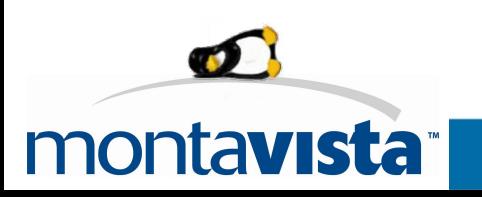

# **Managing idle time**

- Customize idle loop
- minimize power when idle
- nothing to do? take a nap
- Kernel features
	- Tickless idle (a.k.a dynamic tick)
	- CPUidle

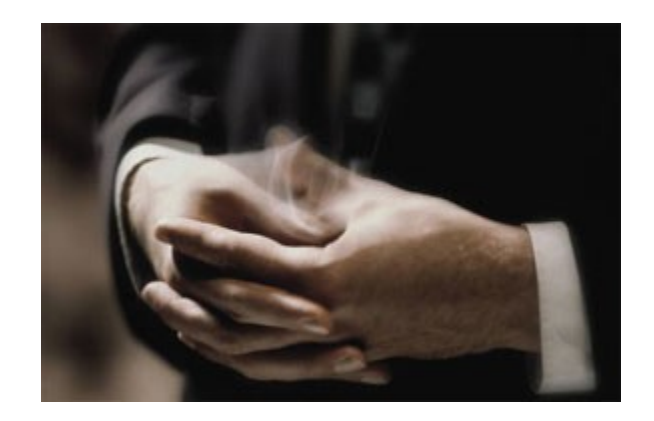

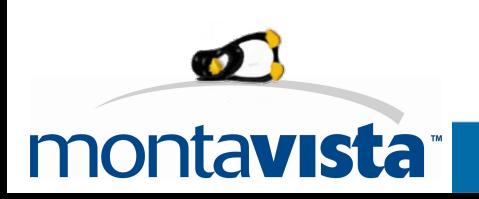

### **Different kinds of sleep**

- Sleep states, idle states
	- wakeup latency
	- increase power savings
- How deep can I sleep?
- How long can I sleep? – use dynamic tick...

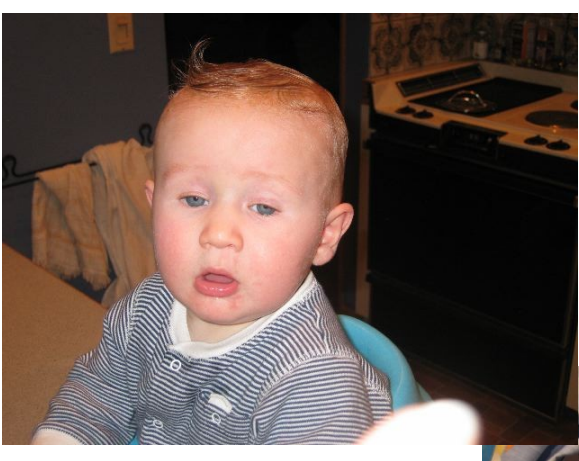

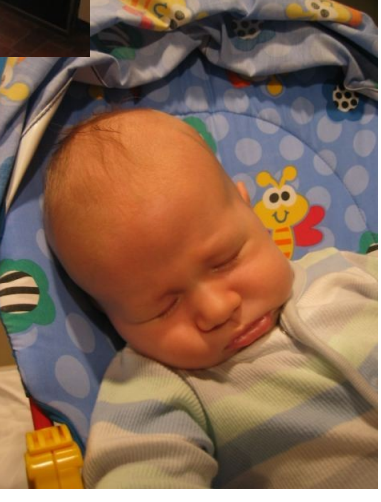

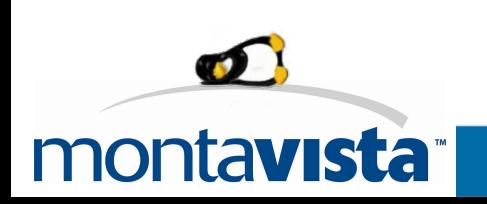

### **Waking up... just to press snooze**

- Dynamic tick: tickless idle
	- No more periodic tick when idle
	- Only wake for next "event"
	- Sleep-when-idle can be smarter
- Tools: PowerTOP
	- who is preventing sleep
	- /proc/timer\_stats

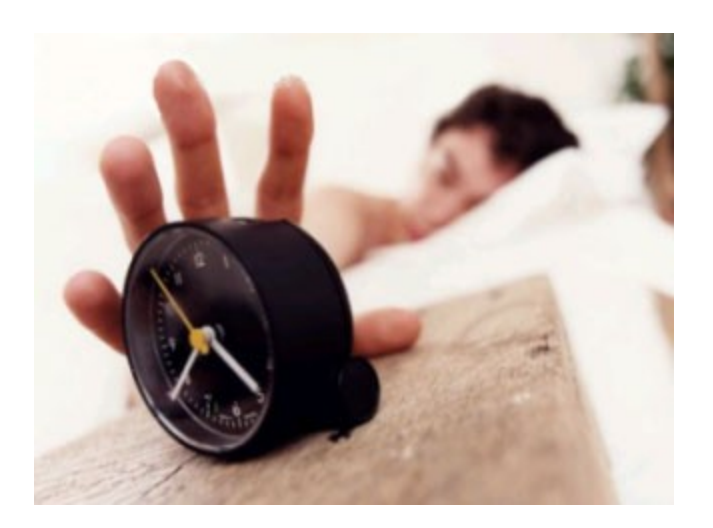

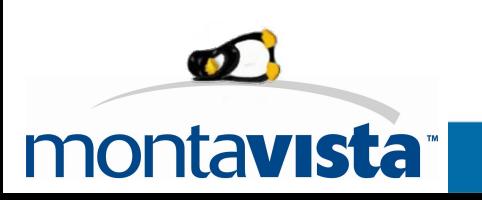

#### **CPUidle: when to be idle**

- Platform-specific "driver":
	- defines processor idle states by
		- power consumption
		- wakeup latency
	- hooks for entering idle states
- Platform independent "governor"
	- transition decisions
- 
- in-kernel as of 2.6.24 (x86, ACPI only)

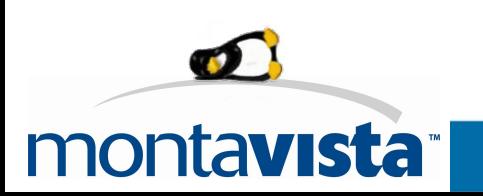

#### **DVFS**

- Dynamic Voltage and Frequency Scaling (DVFS)
- Analyze available "operating points"
	- unique set of frequencies, voltages
- Kernel features
	- clock framework
	- CPUfreq
	- policies, governors
	- notification framework

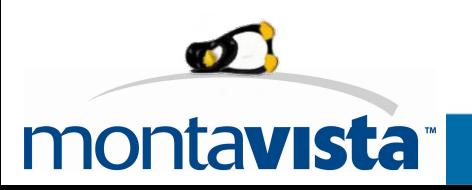

#### **CPUfreq: managing operating points**

- Framework for defining, and managing operating points
- standardized interface to applications
- platform-specific "driver"
- platform-independent "governors"
- notification framework
- existing set of open-source utilities

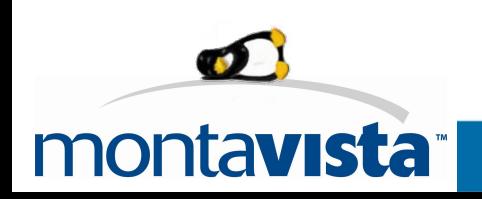

### **Available operating points**

- Platform specific code
	- defines hardware operating points
	- registers them with CPUfreq
	- provides hook for setting operating point
- CPUfreq policy: which hardware OPs are "available"
	- define available set of hardware OPs
	- dynamic

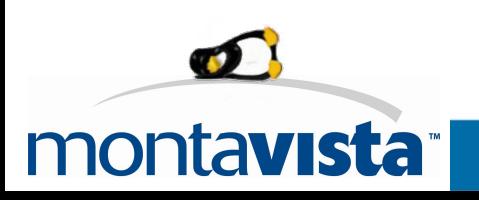

#### **Governors: when to change**

- When to change OP, and to which one?
- free to pick from available OPs
	- performance: always pick highest OP
	- powersave: always pick lowest OP
	- on-demand: based on CPU utilization
		- e.g. if average CPU utilization  $>= 80\%$ , increase OP
	- userspace: any user application
		- sysfs
		- cpufrequtils

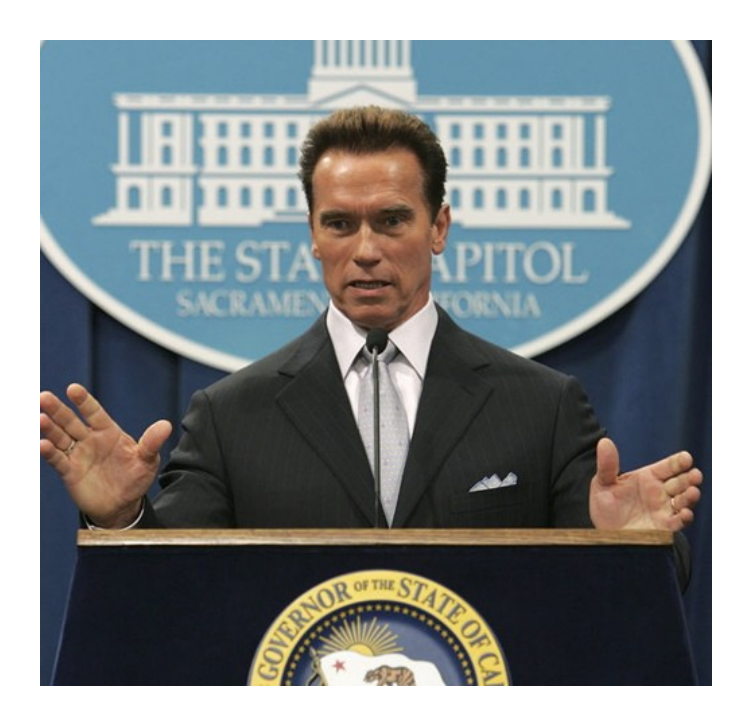

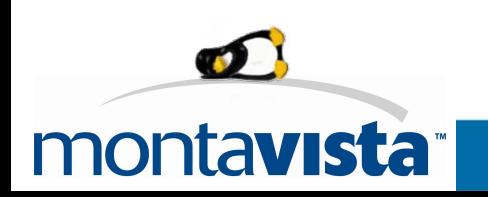

#### **Power Management QoS**

- Applications know constraints, requirements
	- latency, throughput, ...
- Pass them to PM subsystem
- PM can be smarter by using constraints
- Examples:
	- wake-up latency constraints may constrain sleep depth
	- WiFi: transmitter power can be defined by latency/bandwith requirements
	- network: packets/interrupts could be buffered to reduce power at the expense of latency

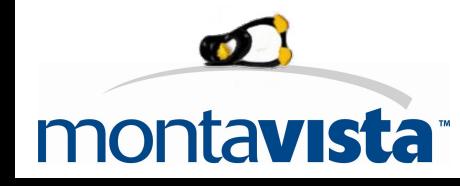

#### **Application Frameworks**

- Open Hardware Manager (OHM)
	- addresses embedded
	- small is beautiful
	- <http://ohm.freedesktop.org/>
- Intel PPM (Power Policy Manager)
	- Mobile & Internet Linux Project (moblin.org)
	- <http://www.lesswatts.org/>

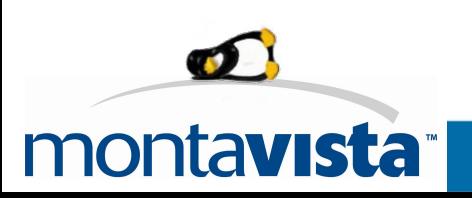

#### **The End**

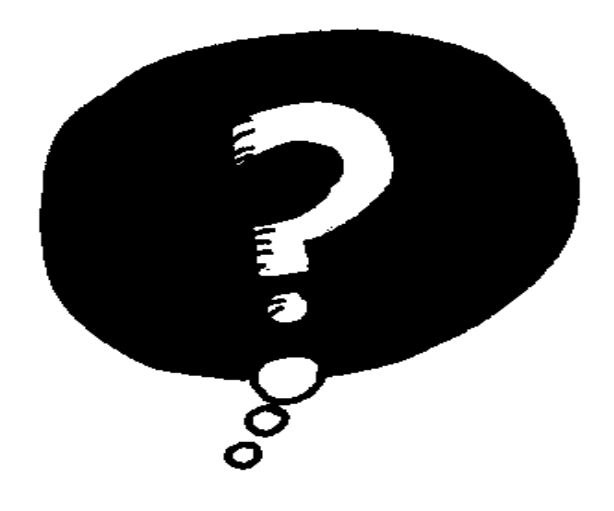

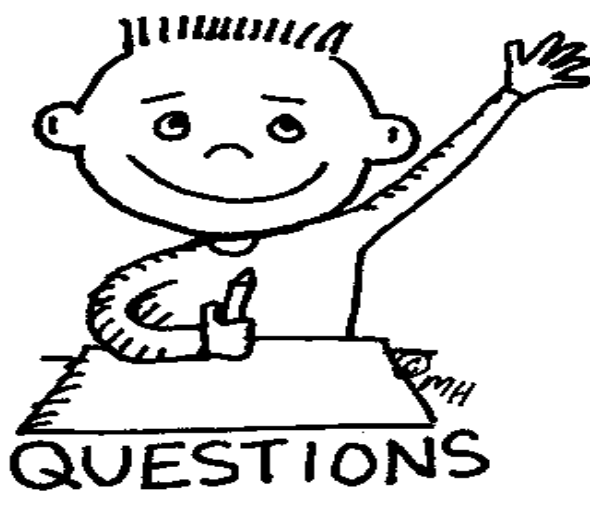

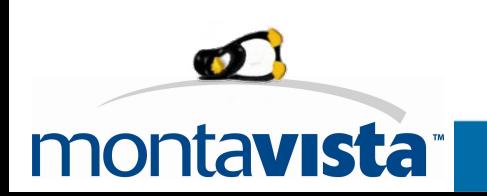